Министерство сельского хозяйства Российской Федерации федеральное государственное бюджетное образовательное учреждение высшего образования

"Вятский государственный агротехнологический университет"

**УТВЕРЖДАЮ** факульДекан экономического факультета Т.Б. Шиврина "27" декабря 2021 г.

# Интерактивные технологии в профессиональной подготовке

рабочая программа дисциплины (модуля)

Закреплена за кафедрой

Учебный план

 $\mathbf{r}$ 

## информационных технологий и статистики

Направление подготовки 44.04.01 Педагогическое образование Направленность (профиль) программы магистратуры профессионального образования в цифровой экономике"

"Педагог

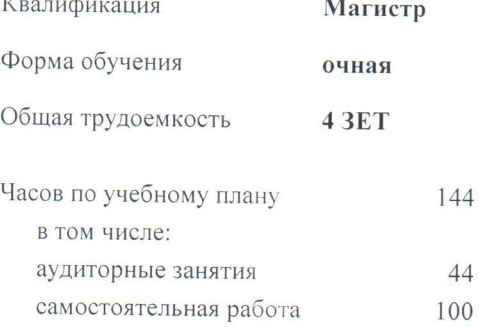

Виды контроля в семестрах: зачеты с оценкой 3

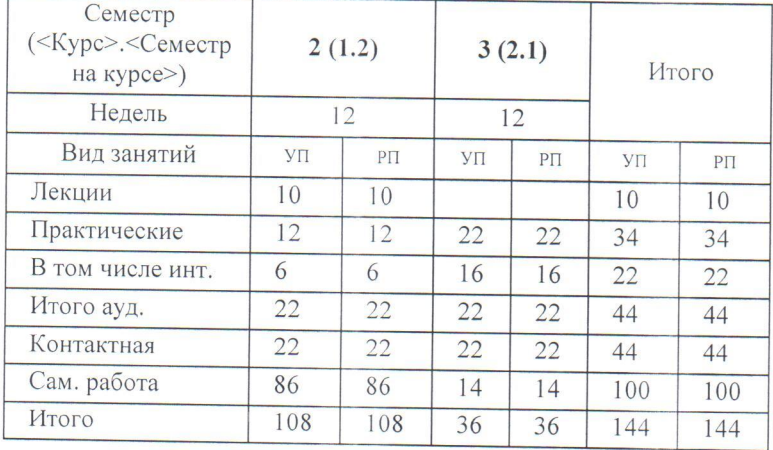

## Распределение часов дисциплины по семестрам

u.

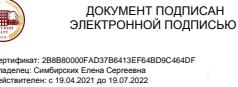

#### Программу составил(и):

к.э.н., Заведующий кафедрой информационных технологий и статистики, Козлова Лариса Алексеевна  $\mathscr{A}$ 

#### Рецензент(ы):

к.п.н., Доцент кафедры информационных технологий и статистики, Дьячков-Валерий Павлович

Рабочая программа дисциплины

Интерактивные технологии в профессиональной подготовке

разработана в соответствии с ФГОС:

Федеральный государственный образовательный стандарт высшего образования - магистратура по направлению подготовки 44.04.01 Педагогическое образование (приказ Минобрнауки России от 22.02.2018 г.  $N_2$  126)

составлена на основании Учебного плана:

44.04.01 Педагогическое образование

Направленность (профиль) образовательной программы "Педагог профессионального образования в цифровой экономике"

одобренного и утвержденного Ученым советом университета от 27.12.2021 протокол № 12.

Рабочая программа дисциплины рассмотрена и одобрена учебно-методической комиссией

экономического факультета

Протокол №  $\frac{36}{100}$ (от "27" декабря 2021 г.

Рабочая программа дисциплины рассмотрена и одобрена на заседании кафедры

информационных технологий и статистики

Протокол № 6 1 от "27" декабря 2021 г.

Зав. кафедрой

к.э.н., доцент Козлова Лариса Алексеевна

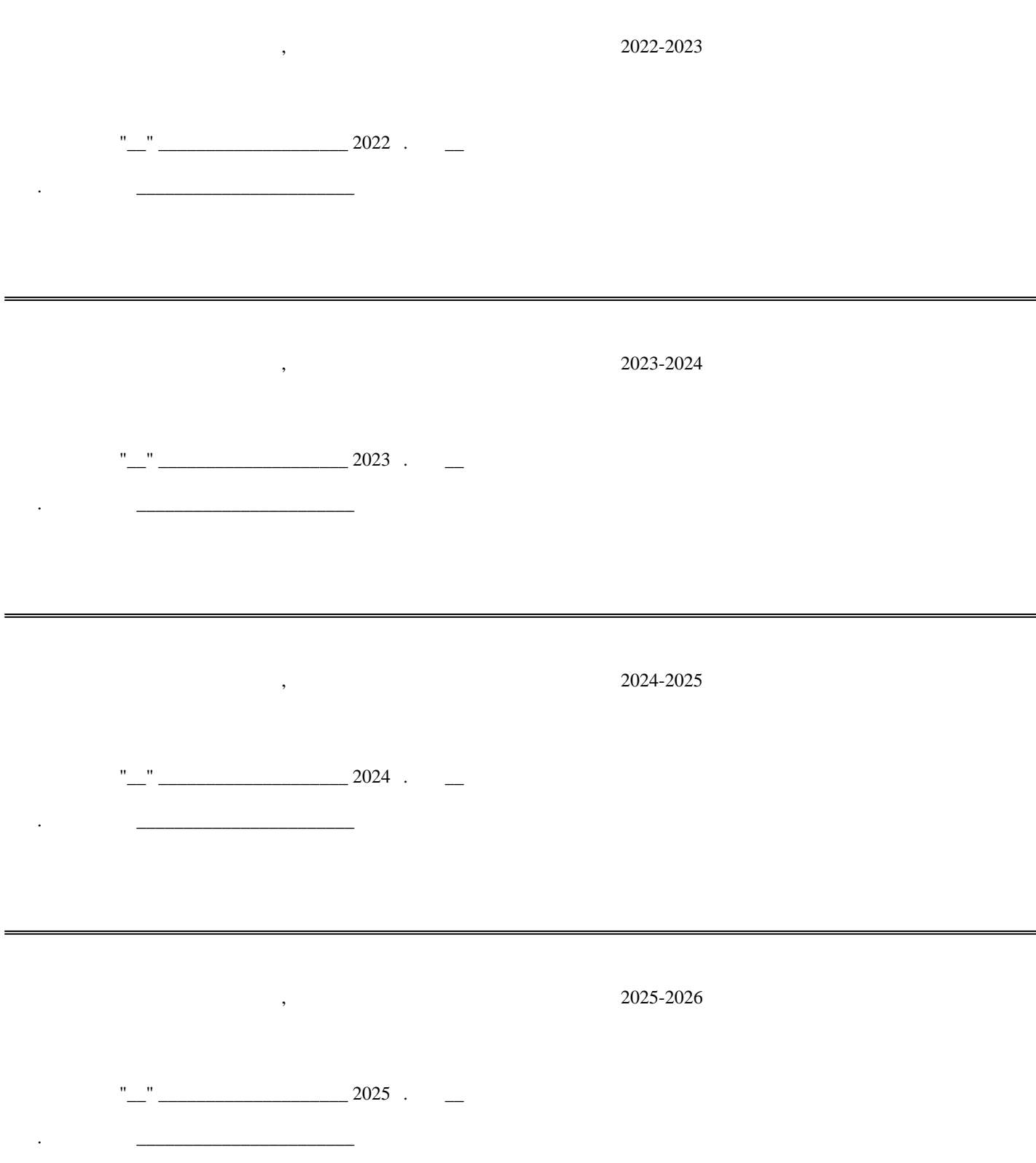

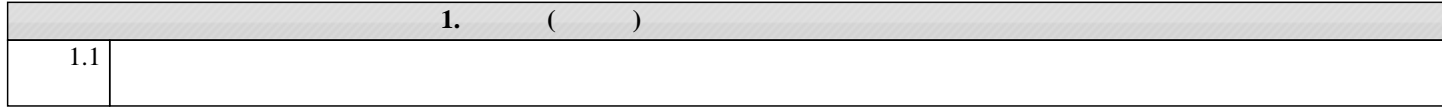

стр. 4

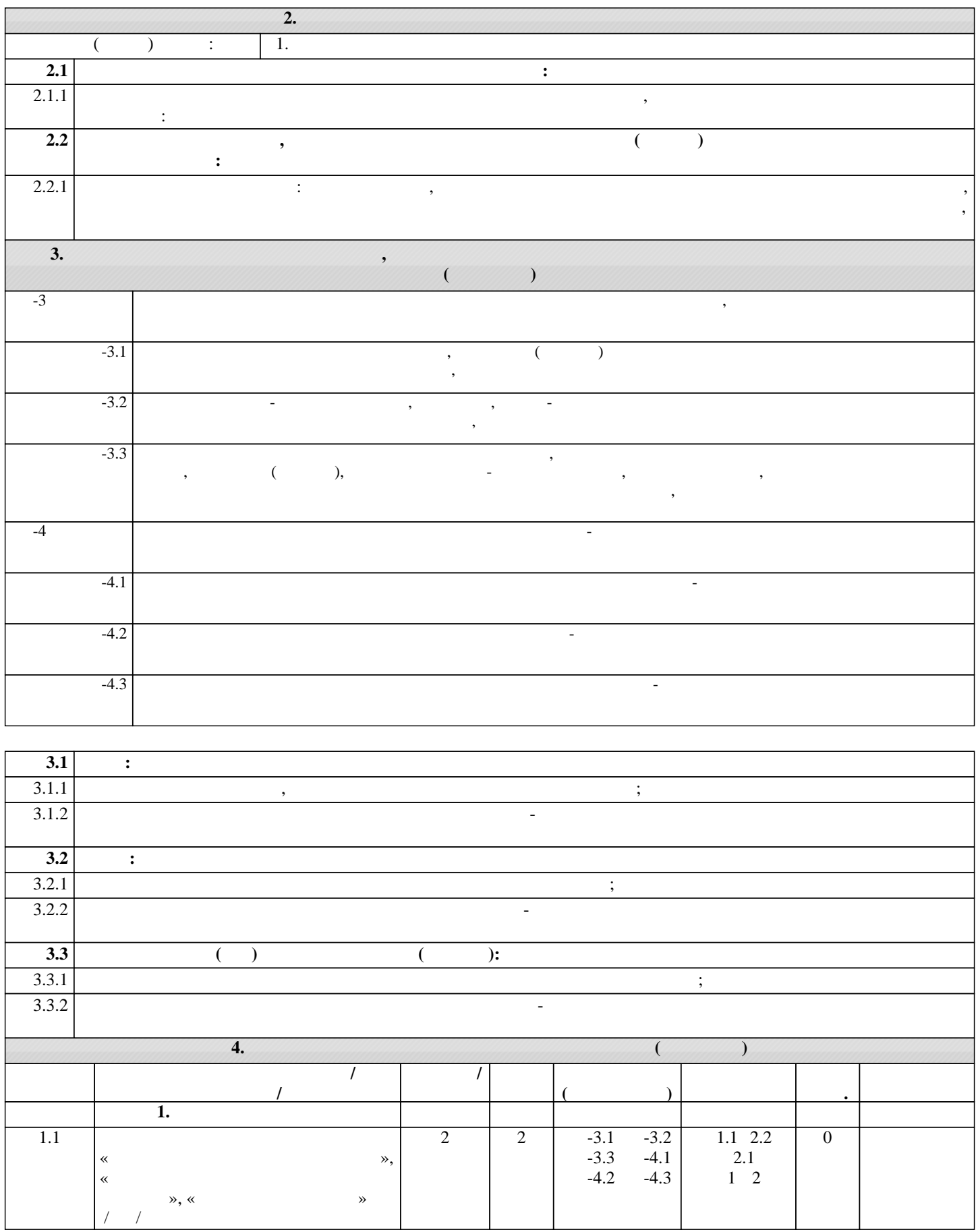

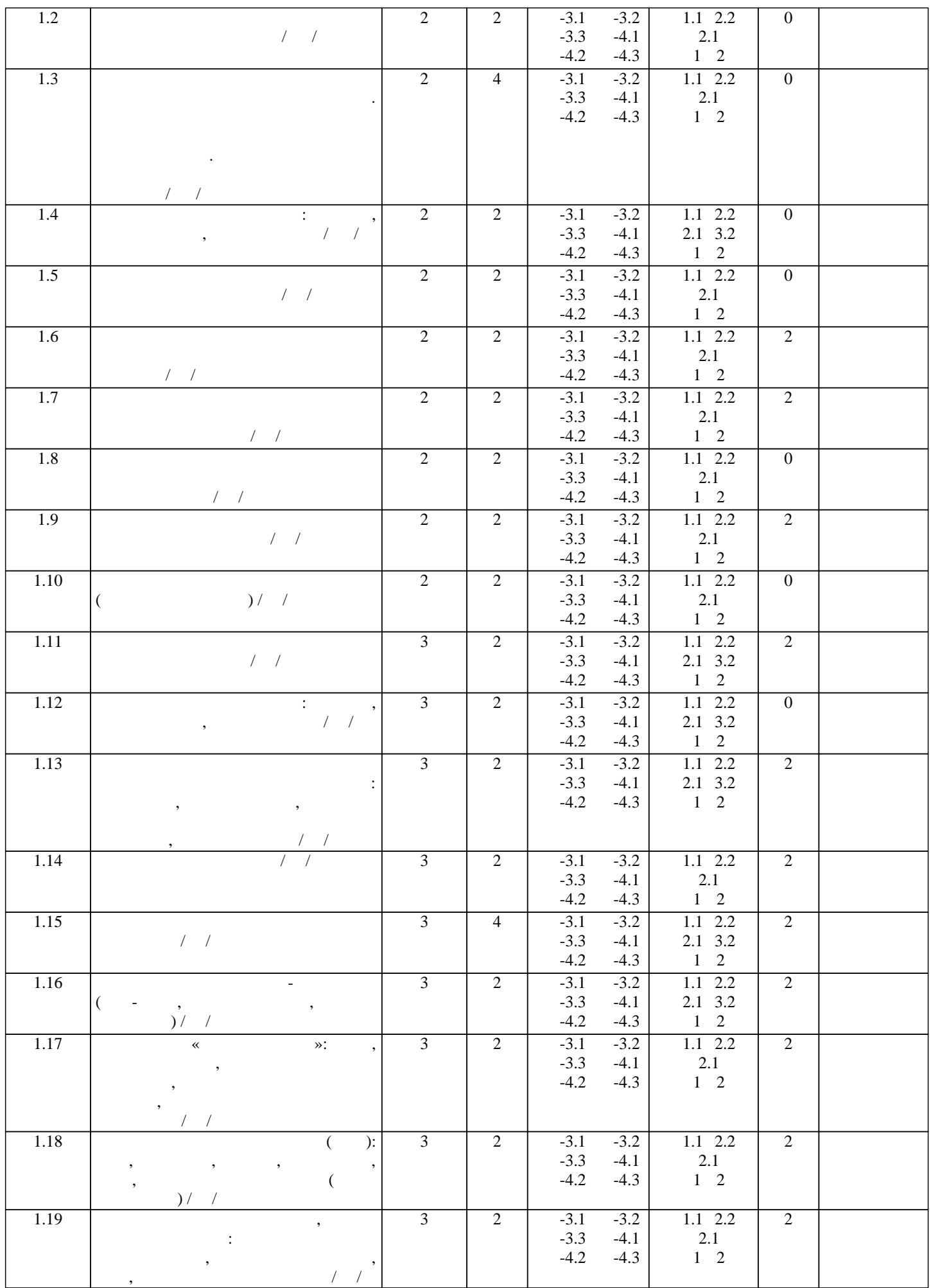

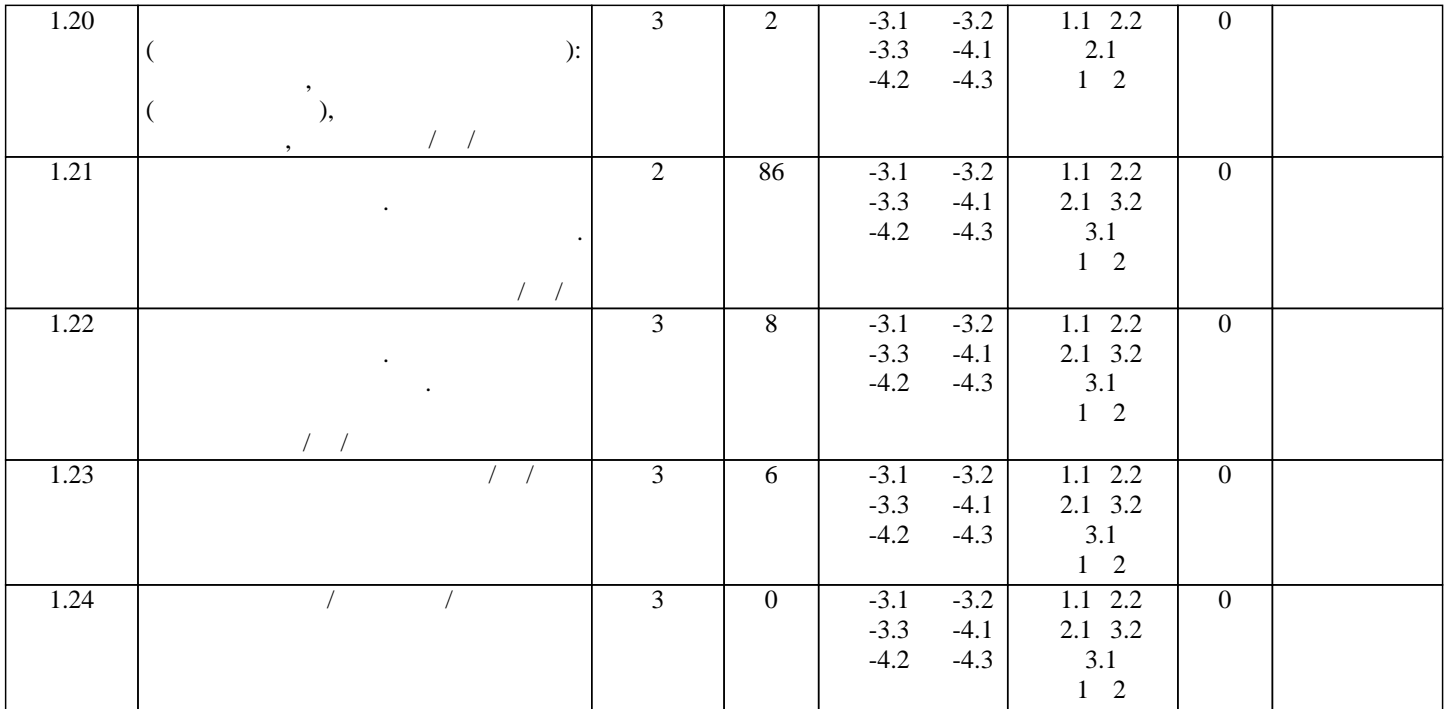

**5. ФОНД ОЦЕНОЧНЫ**Х СРЕДСТВОВАТИ В 1999 ГОДЕНИЯ промежуточной аттестации. Содержание фонда оценочных средств представлено в Приложении 1 и 2.

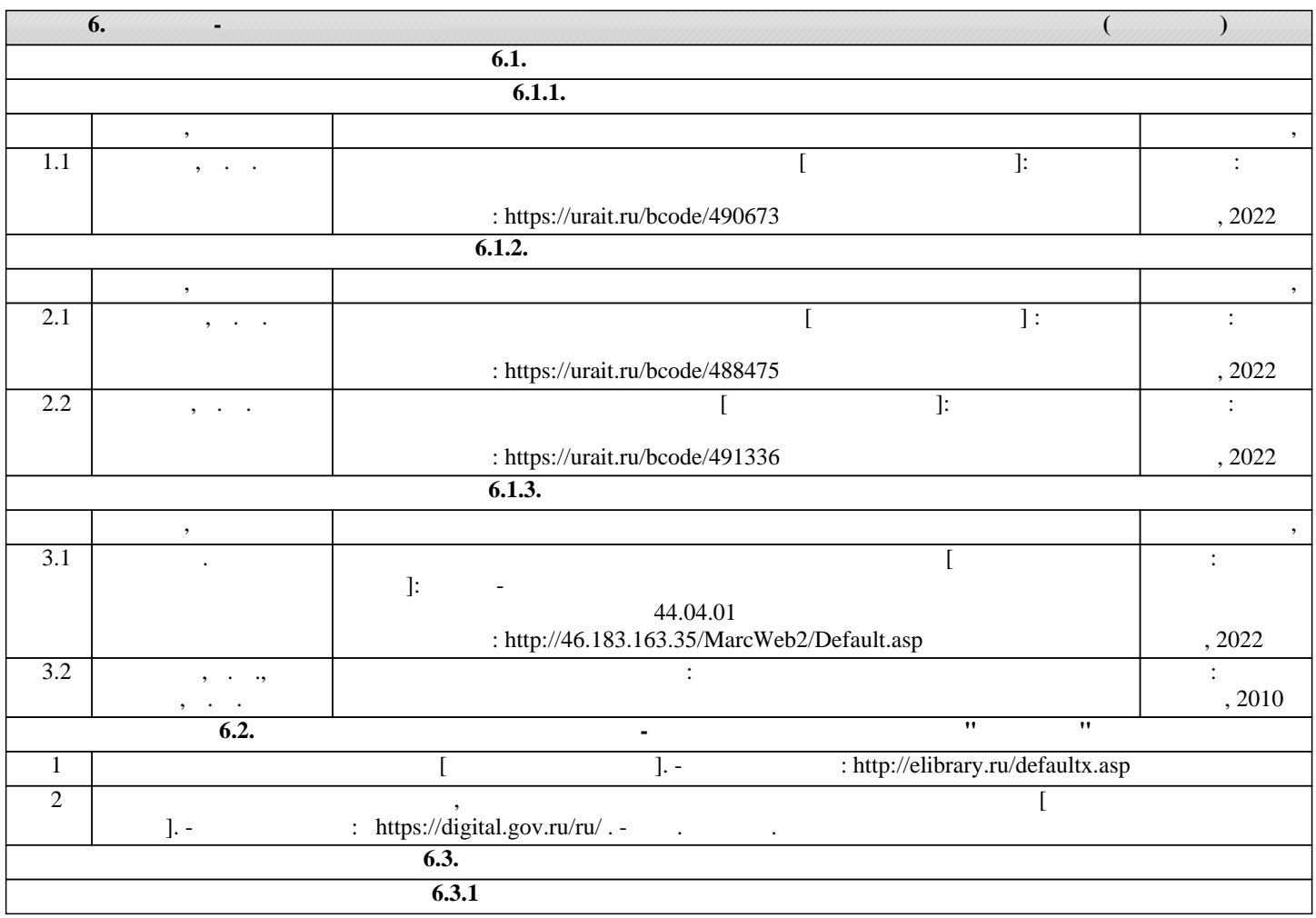

стр. 6

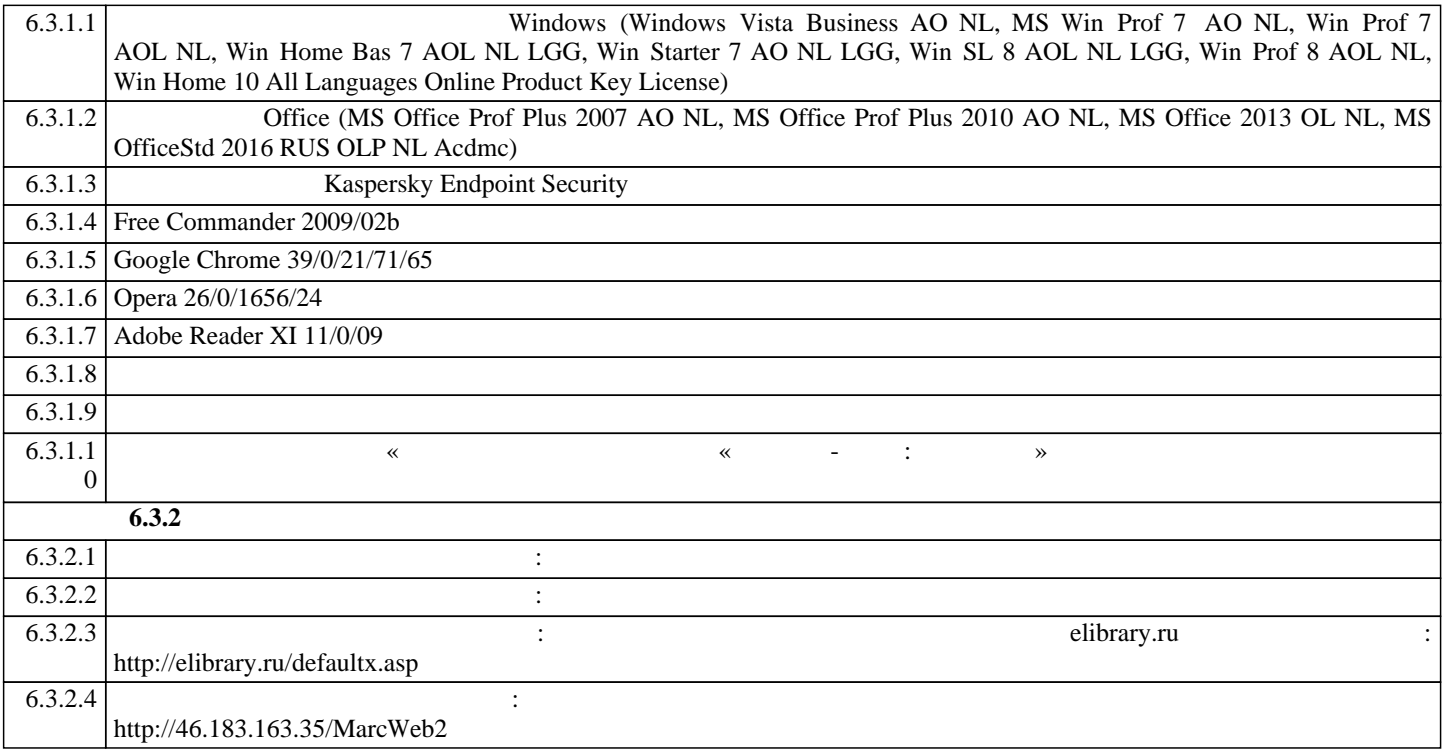

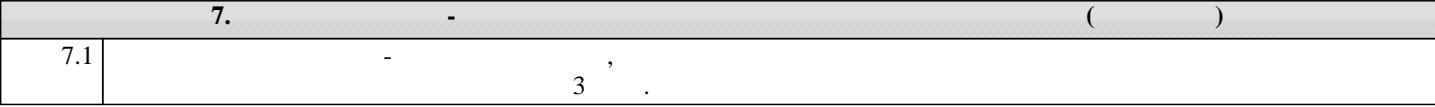

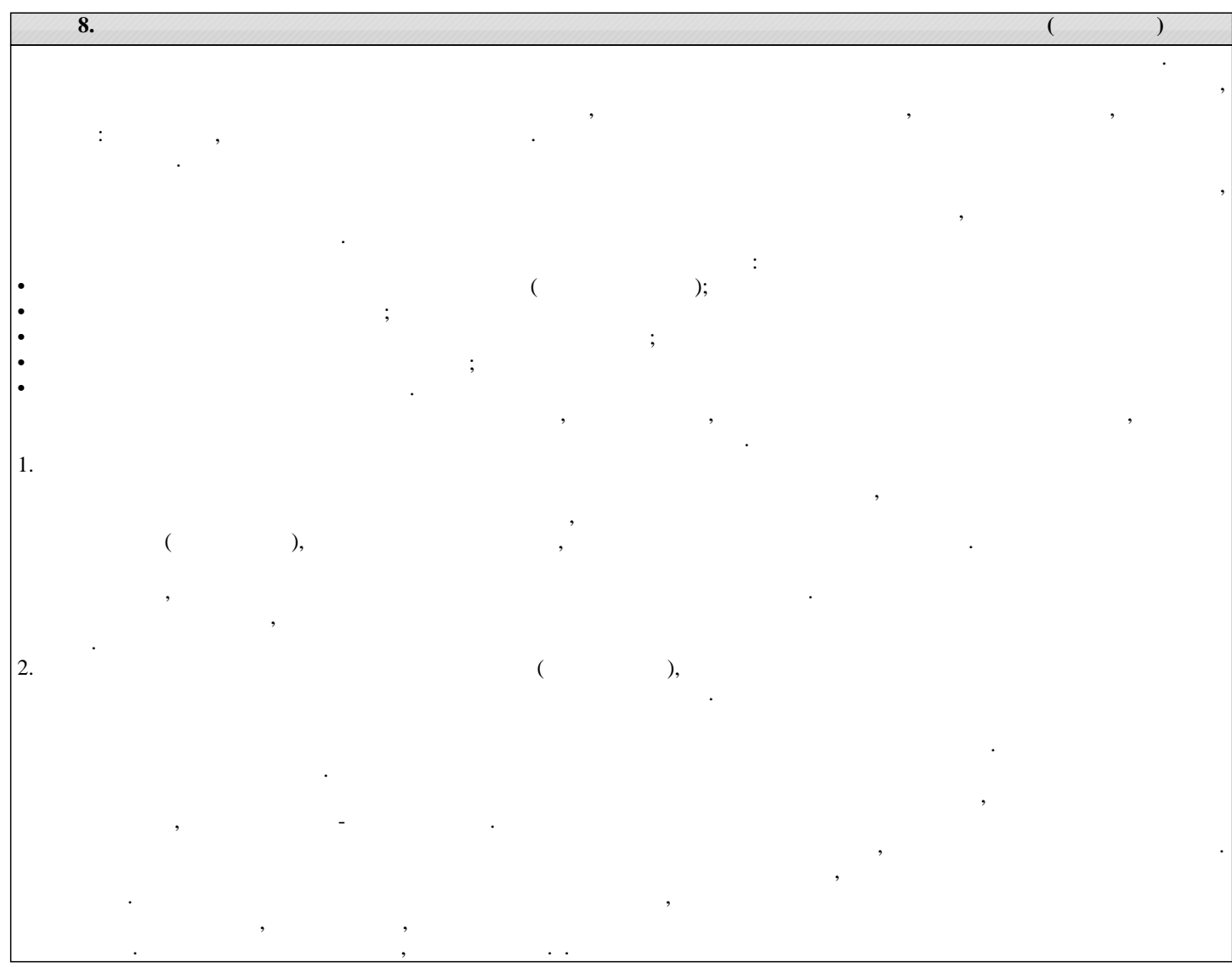

стр. 7

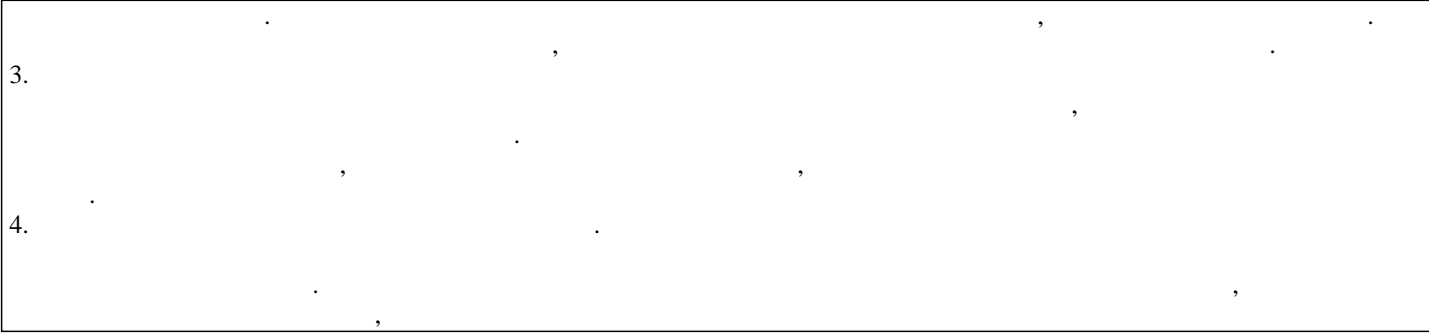

## ФОНД ОЦЕНОЧНЫХ СРЕДСТВ для проведения **промежуточной аттестации** по дисциплине **Интерактивные технологии в профессиональной подготовке**

Направление подготовки 44.04.01 Педагогическое образование Направленность (профиль) программы бакалавриата «Педагог профессионального образования в цифровой экономике»

Квалификация магистр

## **1. Описание назначения и состава фонда оценочных средств**

Настоящий фонд оценочных средств (ФОС) входит в состав рабочей программы дисциплины «Интерактивные технологии в профессиональной подготовке» и предназначен для оценки планируемых результатов обучения - сформированности индикаторов достижения компетенций и опыта деятельности, характеризующих этапы формирования компетенций (п.2) в процессе изучения данной дисциплины.

ФОС включает в себя оценочные материалы для проведения промежуточной аттестации в форме зачета с оценкой.

ФОС разработан на основании:

- Федеральный государственный образовательный стандарт высшего образования - магистратура по направлению подготовки 44.04.01 Педагогическое образование (приказ Минобрнауки России от 22.02.2018 г. № 126);

- основной профессиональной образовательной программы высшего образования по направлению подготовки 44.04.01 Педагогическое образование направленности (профилю) программы магистратуры «Педагог профессионального образования в цифровой экономике»;

- Положения «О формировании фонда оценочных средств для промежуточной и итоговой аттестации обучающихся по образовательным программам высшего образования».

## **2. Перечень компетенций с указанием этапов их формирования в процессе освоения образовательной программы**

- Способен обеспечить преподавание по программам профессионального образования, ориентированным на соответствующий уровень квалификации (ПК-3);

- -Управление и контроль подготовки и реализации государственно-частного партнерства в сфере профессионального образования в цифровой экономике (ПК-4).

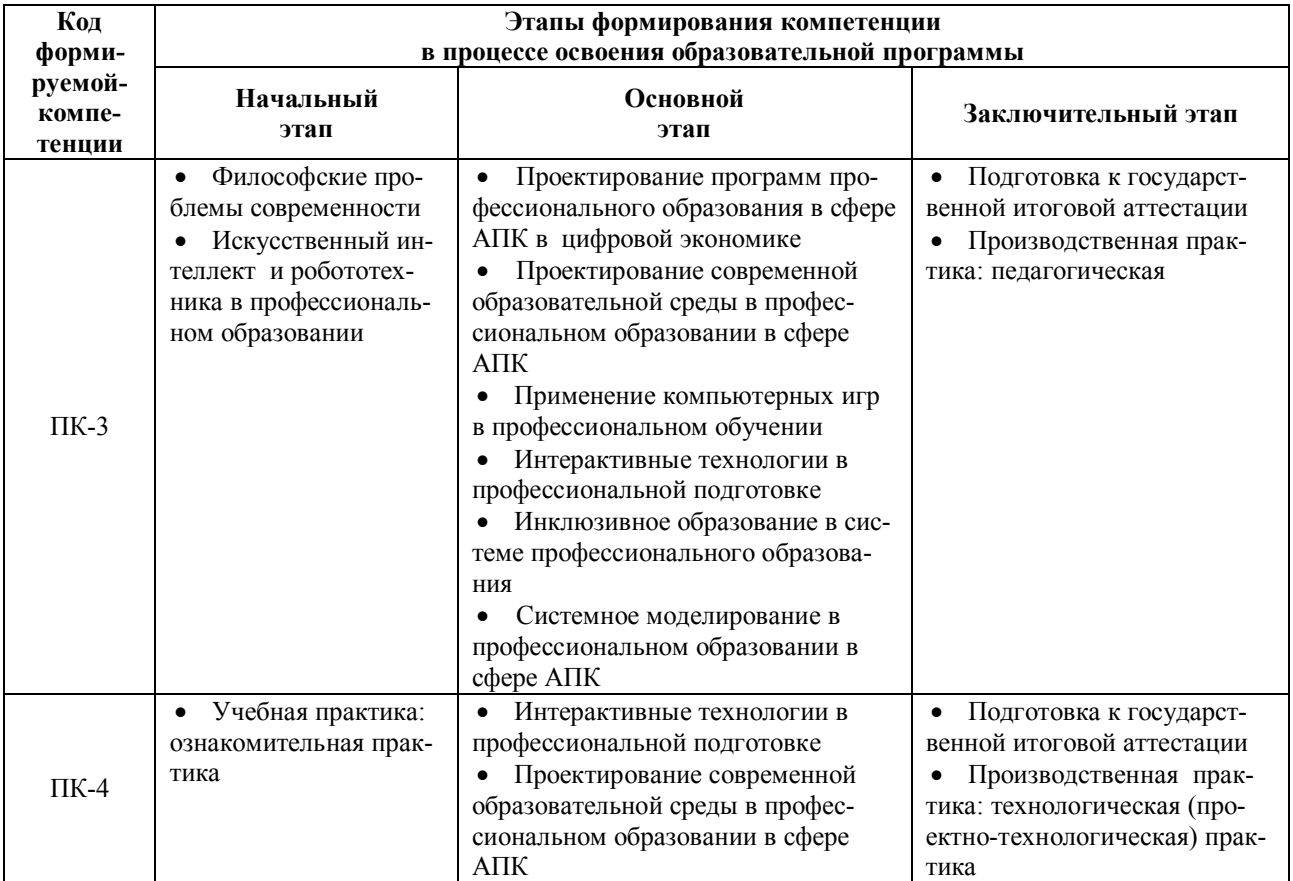

## **3. Планируемые результаты освоения образовательной программы по дисциплине, выраженные через компетенции и индикаторы их достижений, описание шкал оценивания**

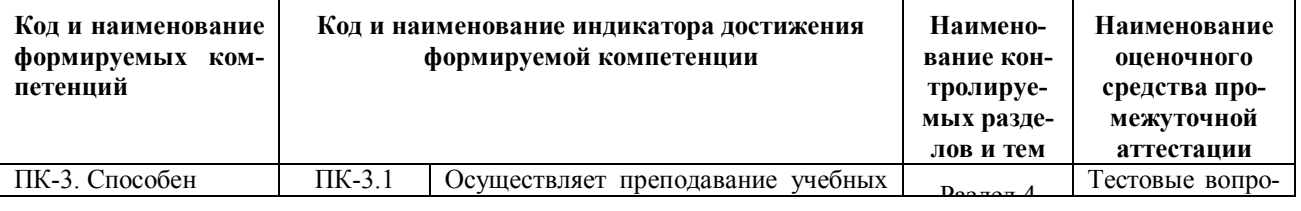

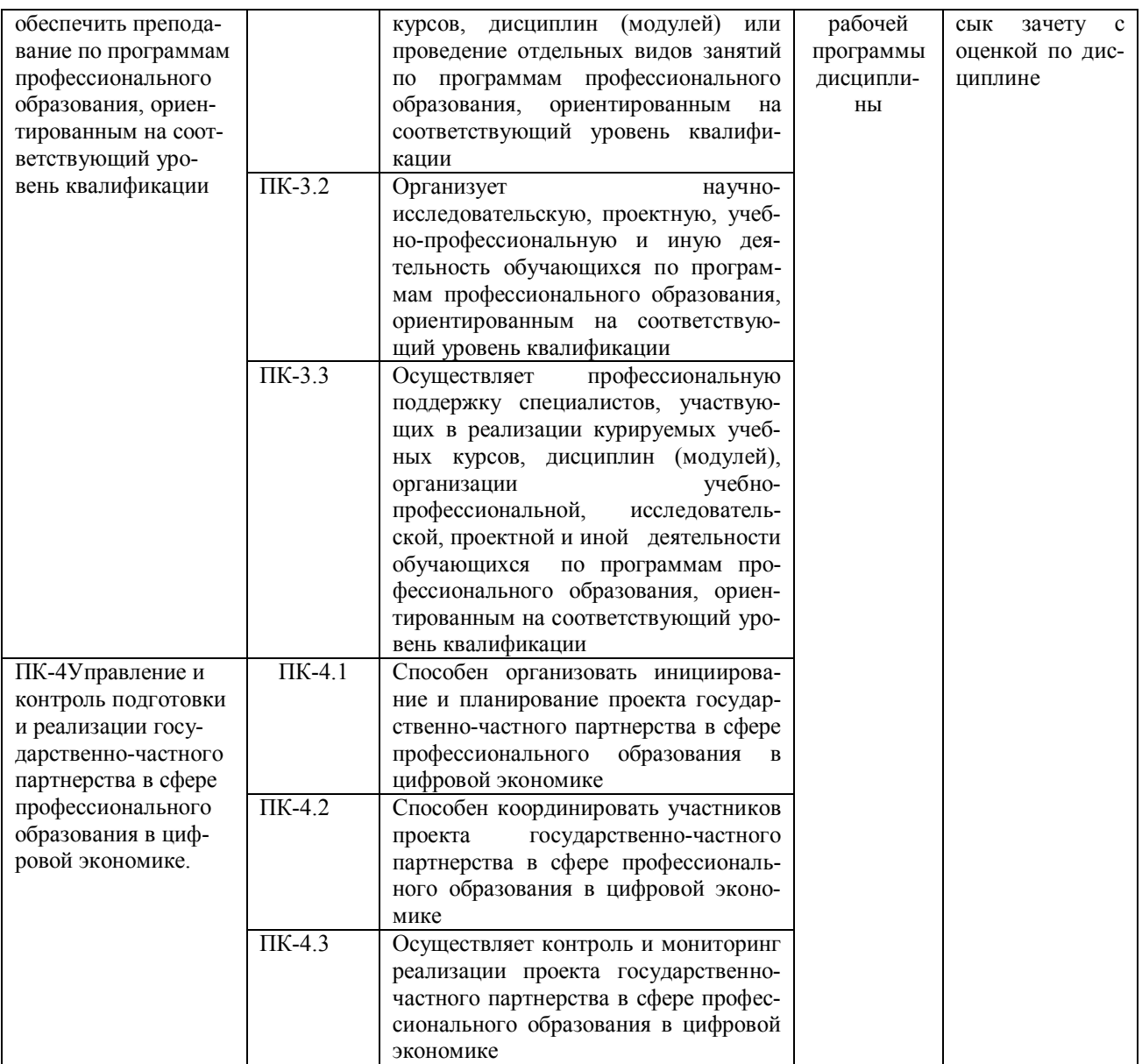

Для оценки сформированности соответствующих компетенций по дисциплине «Интерактивные технологии в профессиональной подготовке» при проведении промежуточной аттестации в форме зачета с оценкой применяется следующая шкала оценивания:

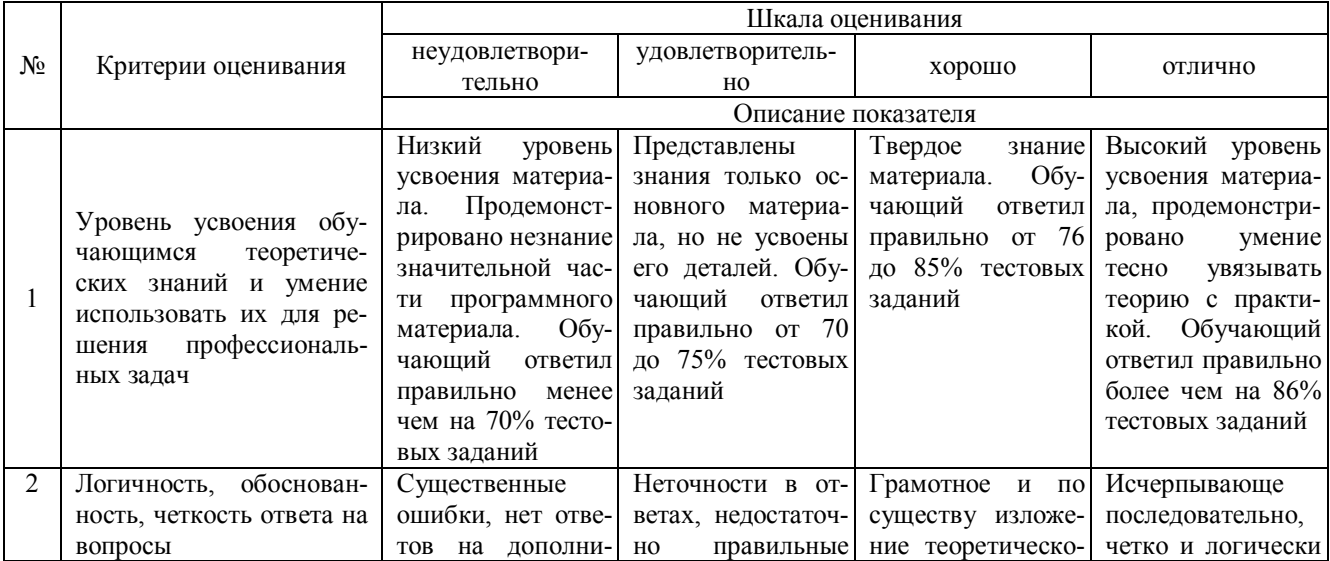

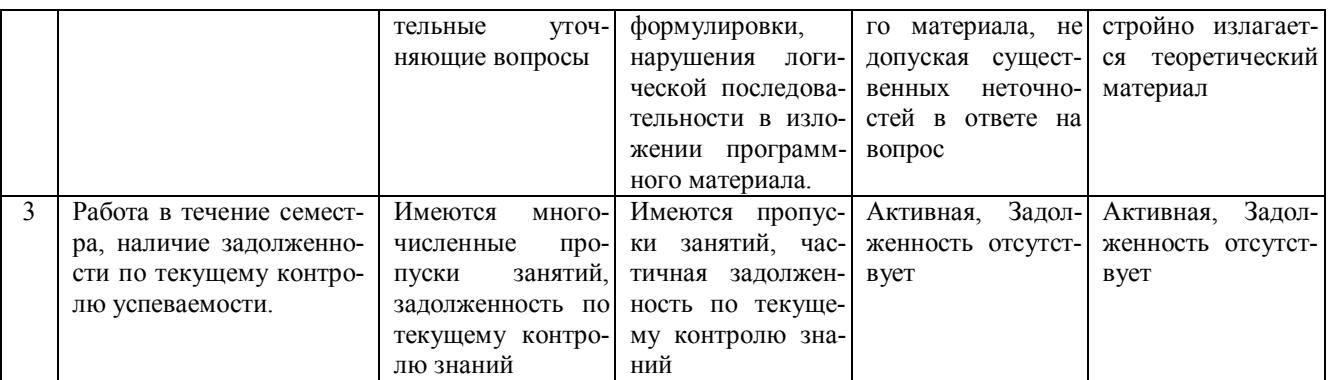

4. Типовые контрольные задания или иные материалы, необходимые для оценки знаний, умений, навыков и (или) опыта деятельности, характеризующих этапы формирования компетенций в процессе освоения образовательной программы

# Тестовые залания

## по лиспиплине «Интерактивные технологии в профессиональной полготовке» для промежуточной аттестации в форме зачета с оценкой

1. Интерактивное обучение - это: (ПК-3)

а. Способ познания, основанный на диалоговых формах взаимодействия участников образовательного пронесса:

b. Взаимодействие учителя и учащихся между собой на расстоянии, отражающее все присущие учебному процессу компоненты;

- с. Форма учёбы, которая сочетает в себе черты самообучения и очной учёбы;
- d. Отсутствие активного участия педагога в управлении процессом обучения и воспитания.

2 «Интерактивный» означает: (ПК-3)

- а. Диктовать:
- **b** Взаимодействовать;
- с. Наблюдать;
- d. Анализировать.

3. Интерактивные методы направлены на взаимодействие: (ПК-3)

- а. Учителя с учащимися;
- **b.** Самих учеников между собой;
- с. Учителя с другими педагогами школы;
- d. Учащихся с учителем и между самими учениками в их классном коллективе.

4. Суть интерактивного обучения состоит в такой организации учебного процесса, при которой: (ПК-3)

- а. Большее внимание уделяется индивидуальной работе с детьми;
- b. Главное контрольные работы:
- с. Практически все учащиеся оказываются вовлеченными в процесс познания;
- d. Нет верного ответа.

5.В ходе диалогового обучения учащиеся учатся: (ПК-3)

а. Критически мыслить, решать сложные проблемы и задачи на основе анализа обстоятельств и соответствующей информации;

- b. Участвовать в дискуссиях и беседах, общаться с другими людьми;
- с. Использовать альтернативные мнения, принимать продуманные решения;
- d. Все ответы верны.

6.С точки зрения Т.С. Паниной и Л.Н. Вавиловой интерактивные формы можно разделить на три группы. Исключите лишнее: (ПК-3)

- а. Дискуссионные;
- **b.** Игровые;
- с. Лекционные;
- d. Тренинговые.

7. Для решения воспитательных, развивающих и учебных задач педагогом могут быть использованы следующие интерактивные формы: (ПК-3)

а. Круглый стол (дискуссия, дебаты);

- b. Мозговой штурм (брейнсторм, мозговая атака);
- c. Деловые и ролевые игры;
- d. Все ответы верны.

## 8.Ролевая (деловая) игра – это:(ПК-3)

a. Игра обучающего характера, участники которого действуют в рамках выбранных ими ролей, руководствуясь характером своей роли и внутренней логикой среды действия;

b. Игра, в которой выигрыш полностью или в значительной степени зависит не от искусства играющих, а от случая;

- c. Искусство представления персонажа на сцене или перед камерой посредством мимики, жеста и голоса;
- d. Одна из форм активности человека и животного.

## 9.Дискуссия – это:(ПК-3)

- a. Устное систематическое и последовательное изложение материала по какой-либо теме;
- b. Всестороннее обсуждение спорного вопроса в публичном собрании, в частной беседе, споре;

c. Вид письменной школьной работы, представляющий собой изложение своих мыслей, знаний на заданную тему;

d. Вид письменной работы для закрепления и проверки знаний.

## 10.Эффективность проведения дискуссии зависит от таких факторов, как:(ПК-3)

- a. Подготовка (информированность и компетентность) учащихся по предложенной проблеме;
- b. Корректность поведения участников;
- c. Умение преподавателя проводить дискуссию.
- d. Все ответы верны.

## 11.Дебаты – это: (ПК-4)

a. Столкновение мнений, позиций, в ходе которого каждая из сторон аргументировано отстаивает свое понимание обсуждаемых проблем и стремится опровергнуть доводы другой стороны;

b. Логический итог рассуждения, исследования;

c. Чётко структурированный и специально организованный публичный обмен мыслями между двумя сторонами по актуальным темам;

d. Начало повествования рассказа.

## 12.Круглый стол — это:(ПК-4)

a. Одна из организационных форм познавательной деятельности учащихся;

b. Пересказ текста (устный или письменный), представленный в виде учебной работы для развития речи учащихся, формирования и закрепления навыков стилистического построения и правописания;

c. Исследовательский метод, который позволяет выявить уровень знаний, умений и навыков, способностей и других качеств личности;

d. Нет верного ответа.

13.Основной целью проведения «круглого стола» является:(ПК-4)

a. выработка у учащихся профессиональных умений излагать мысли, аргументировать свои соображения, обосновывать предлагаемые решения и отстаивать свои убеждения;

- b. Закрепление знаний, умений, навыков;
- c. Итоговая аттестация;
- d. Нет верного ответа.

14.Важной задачей при организации «круглого стола» является: (ПК-4)

- a. Обсуждение в ходе дискуссии одной-двух проблемных, острых ситуаций по данной теме;
- b. Иллюстрация мнений, положений с использованием различных наглядных материалов (схемы, диа-
- граммы, графики, аудио-, видеозаписи, фото-, кинодокументы);

c. Тщательная подготовка основных выступающих (не ограничиваться докладами, обзорами, а высказывать свое мнение, доказательства, аргументы);

d. Все ответы верны.

## 15.Интерактивное обучение является:(ПК-4)

- a. Обязательным учебным предметом;
- b. Универсальным дидактическим подходом к организации процесса обучения;
- c. Формой отчётности;
- d. Воспитательным приёмом.

16.Педагогическая технология – это:(ПК-4)

а) условия оптимизации учебного процесса;

б) набор операций, проект определенной педагогической системы, реализуемой на практике;

в) инструментарий достижения цели обучения, результат взаимодействия учителя и ученика;

г) совокупность положений, раскрывающих содержание какой-либо теории, концепции или категории в системе науки;

д) устойчивость результатов, полученных при повторном контроле, а также близких результатов при его проведении разными преподавателями.

17. Понятие «технология обучения» первоначально связывалось:(ПК-4)

а) с появлением в обучении технических средств;

б) с реформой образования;

в) с научно-техническим прогрессом.

18. Рассмотрение педагогических технологий как части педагогической науки соответствует аспекту их анализа:(ПК-4)

а) научному;

б) процессуально-описательному;

в) описательно-действенному;

г) частнонаучному.

19. К педагогическим технологиям, построенным на основе эффективности организации и управления процессом обучения, относится:(ПК-4)

а) проблемное обучение;

б) программированное обучение;

в) традиционное обучение;

г) игровые технологии.

20. Рассмотрение педагогической технологии как синонима педагогической системы соответствует. уровню использования понятия «педагогическая технология» в образовательной практике:(ПК-4)

а) общепедагогическому;

б) частнометодическому;

в) локальному;

г) ни одному из вышеперечисленных.

## **Вопросы для подготовки к зачету с оценкой по дисциплине «Интерактивные технологии в профессиональной подготовке»**

1. Сущность и содержание понятий «интерактивное обучение», «интерактивные технологии обучения», «интерактивный метод».

- 2. Анализ классификаций интерактивных технологий обучения.
- 3. Характеристика моделей обучения младших школьников (сравнительный анализ).
- 4. Характеристика задач интерактивных технологий обучения.
- 5. Характерные признаки интерактивного обучения и интерактивных технологий обучения.
- 6. Этапы технологии конструирования интерактивного обучения.
- 7. Характеристика этапов технологий интерактивного обучения.
- 8. Концептуальные позиции и целевые ориентации интерактивных технологий обучения.
- 9. Особенности организации интерактивных технологий обучения.
- 10. Характеристика функций интерактивных технологий обучения.
- 11. Ведущие признаки и инструменты интерактивного педагогического взаимодействия.
- 12. Алгоритм проведения интерактивного занятия.
- 13. Классификации (авторские) интерактивных методов обучения.
- 14. Методы организации мыследеятельности.
- 15. Интегративные методы (интерактивные игры).
- 16. Интерактивные методы обучения младших школьников в начальной школе.
- 17. Характеристика форм интерактивных технологий обучения.

18. Использование компьютерных технологий в интерактивном обучении младших школьников (интерактивная доска и короткофокусный проектор).

- 19. Технология сотрудничества эффективная дидактическая модель современной начальной школы.
- 20. Активные методы обучения: понятие, классификация, характеристика.

21. Дискуссионные методы интерактивного обучения: назначение, классификация, методика подготовки и проведения групповой дискуссии, правила ведения.

22. Технология «Мозговой штурм»: разновидности, задачи, подготовка, правила проведения, методика организации и этапы проведения. Достоинства и недостатки.

23. Интерактивная экскурсия.

24. Игровые интерактивные технологии: теории, черты, структура, функции.

25. Ролевая игра: отличительные признаки, характеристики, требования, типы, преимущества и недостатки, этапы конструирования, методика (процедура) проведения.

26. Деловые игры: основные характеристики, признаки, преимущества и ограничения, виды, цели, требования, технологическая схема (процесс конструирования). Методика подготовки и проведения.

27. Использование кейс-технологий (кейс-стади, метод кейсов, метод инцидента).

28. Технология «круглого стола»: цель, стадии развития, процедура вопросов и ответов, подготовительная работа педагога, варианты методики проведения.

29. Анализ конкретных ситуаций (АКС): цели, признаки, задачи, положения, виды, методика работы (этапы проведения).

30. Технология моделирования, или метод проектов: требования к использованию, опыт использования, цели, стадии разработки проекта.

31. Методы группового обучения (групповые технологии): преимущества, типы (разновидности), особенности организации, технология.

## **5. Методические материалы, определяющие процедуры оценивания сформированности индикаторов достижения компетенций и опыта деятельности, характеризующих этапы формирования компетенций.**

Процедура оценивания сформированности индикаторов достижения компетенций при проведении промежуточной аттестации по дисциплине «Интерактивные технологии в профессиональной подготовке» проводится в форме зачета с оценкой.

Порядок организации и проведения промежуточной аттестации обучающегося, форма проведения, процедура сдачи зачета с оценкой, сроки и иные вопросы определены Положением о порядке организации и проведения текущего контроля успеваемости и промежуточной аттестации обучающихся.

Процедура оценивания сформированности индикаторов достижения компетенций при проведении зачета с оценкой проводится путем письменного или компьютерного тестирования обучающихся и (или) устного ответа на вопросы к зачету с оценкой:

обучающемуся выдается вариант письменного или компьютерного теста;

 в определенное время (в среднем 1 минута на 1 тестовое задание) обучающийся отвечает на 25 вопросов теста, в котором представлены все изучаемые темы дисциплины;

по результатам тестирования выставляется оценка, согласно установленной шкалы оценивания.

Для подготовки к зачету с оценкой рекомендуется использовать лекционный и практический материал по дисциплине, литературные источники, а также электронными ресурсами.

Приложение 2

# ФОНД ОЦЕНОЧНЫХ СРЕДСТВ для проведения текущего контроля успеваемости по дисциплине **Интерактивные технологии в профессиональной подготовке**

Направление подготовки 44.04.01 Педагогическое образование Направленность (профиль) программы бакалавриата «Педагог профессионального образования в цифровой экономике»

Квалификация магистр

## **1. Описание назначения и состава фонда оценочных средств**

Настоящий фонд оценочных средств (ФОС) входит в состав рабочей программы дисциплины «Интерактивные технологии в профессиональной подготовке» и предназначен для оценки планируемых результатов обучения сформированности индикаторов достижения компетенций и опыта деятельности, характеризующих этапы формирования компетенций в процессе освоения дисциплины.

## **2. Перечень компетенций, формируемых при изучении дисциплины**

- Способен обеспечить преподавание по программам профессионального образования, ориентированным на соответствующий уровень квалификации (ПК-3);

- Управление и контроль подготовки и реализации государственно-частного партнерства в сфере профессионального образования в цифровой экономике (ПК-4).

## **3. Банк оценочных средств**

Для оценки сформированности индикаторов достижения компетенций и опыта деятельности, характеризующих этапы формирования компетенций в процессе освоения дисциплины «Интерактивные технологии в профессиональной подготовке» используются следующие оценочные средства:

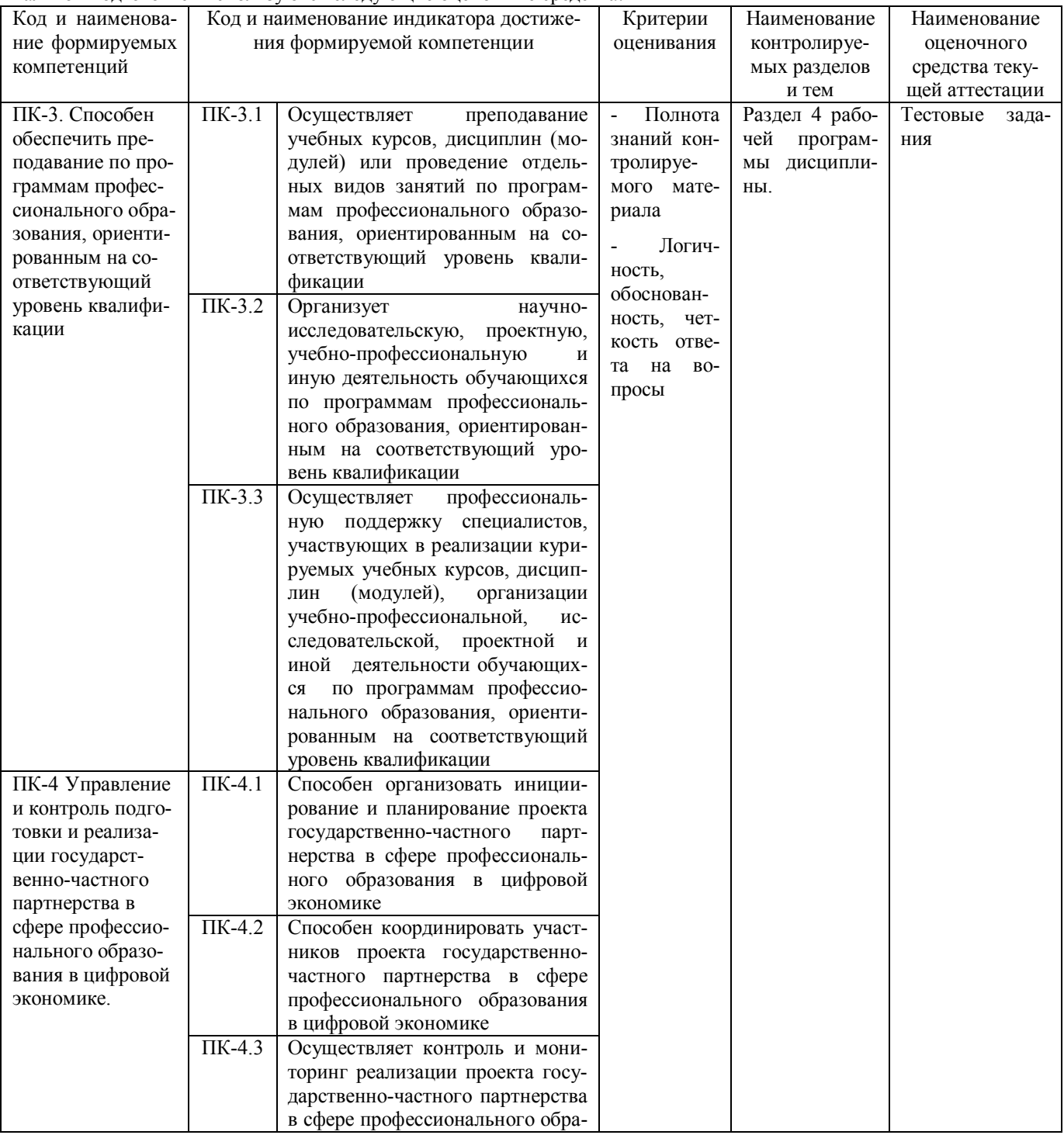

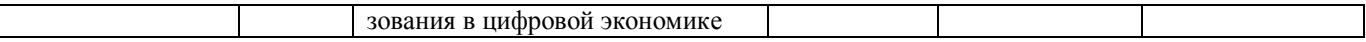

## **Тестовые задания**

## **для проведения текущего контроля знаний по дисциплине**

#### **«Интерактивные технологии в профессиональной подготовке»**

Текущий контроль в форме тестовых заданий предназначен для определения уровня оценки сформированности индикаторов достижения компетенций и опыта деятельности в процессе изучения дисциплины обучающимися очной формы обучения.

Результаты текущего контроля оцениваются посредством шкалы:

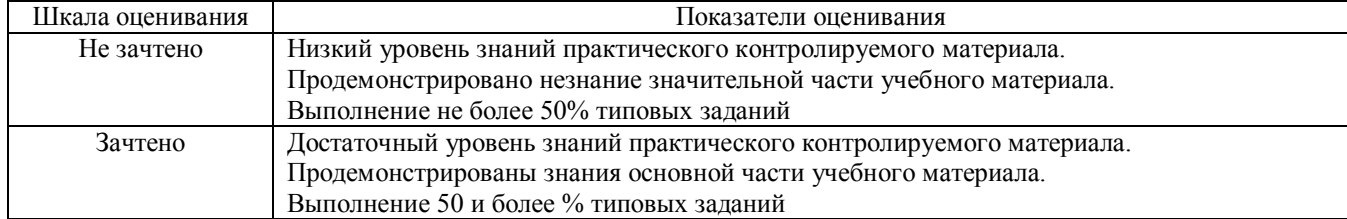

## **Типовые тестовые задания**

1. В структуру педагогических технологий входят: а) инспектирующая часть;

- б) концептуальная основа;
- в) содержательная часть;
- г) процессуальная часть.

2. Направление в педагогической науке, занимающееся конструированием оптимальных обучающих систем, проектированием учебных процессов,называется:

- а) дидактикой;
- б) теорией воспитания;
- в) педагогической технологией;
- г) дидактической концепцией;
- д) концепцией образования.

3. Алгоритм процесса достижения планируемых результатов обучения и воспитания называется педагогической (-им):

- а) системой;
- б) процессом;
- в) концепций;
- г) технологией.

## 4. Беспалько В.П. определял педагогическую технологию как:

- а) составную процессуальную часть дидактическойсистемы;
- б) описание процесса достижения планируемых результатов обучения;

в) системную совокупность и порядок функционирования всех личностных, инструментальных и методологических средств, используемых для достижения педагогических целей;

г) содержательную технику реализации учебного процесса.

5. Объектом педагогической технологии выступает:

- а) цель;
- б) средство;
- в) организационная форма;
- г) обучающийся (воспитанник);
- д) содержание.

## 6. Предметом педагогической технологии является:

- а) изменение методов и приемов обучения;
- б) изменение организационных форм обучения;
- в) изменение обучающегося (воспитанника) в направлении его прогрессивного развития;
- г) изменение содержания обучения;
- д) изменение средств обучения.

7.Педагогическая технология должна отвечать следующим требованиям:

а) лоступности, прочности, связи теории с практикой:

б) концептуальности, системности, воспроизводимости;

в) наглядности, научности, эффективности;

г) мобильности, вариативности, управляемости.

8. Современные педагогические технологии должны быть результативными, оптимальными по затратам, гарантировать достижение определенного стандарта обучения в этом суть принципа:

а) доступности;

б) концептуальности:

- в) управляемости:
- г) эффективности;

д) воспроизводимости.

9. Информатизация образования это -

1. комплекс мер по преобразованию педагогических процессов на основе внедрения в обучение информационной продукции, средств, технологий;

- 2. развитие умений пользователей получать информацию с помощью компьютера;
- 3. обучение педагогического работника работе на компьютере;
- 4. использование компьютеров в системе образования.

10. Информационно-коммуникационная технология (ИКТ) это -

- 1. использование компьютера на учебном занятии;
- 2. поиск и обработка информации с помощью компьютера;

3. педагогическая технология, использующая специальные способы, программные и технические средства для работы с информацией;

- 4. использования компьютера как инструмента построения оптимальной стратегии обучения.
- 11. ИКТ-грамотность это
- 1. грамотное написание терминов из области информатики;

2. использование цифровых технологий, инструментов коммуникации и/или сетей для получения доступа к информации, управления ею, ее интеграции, оценки и создания для функционирования в современном обще-

c<sub>r</sub><sub>Re</sub>.

- 3. навыки и умения необходимые для работы на компьютере;
- 4. особый вид компетенции необходимый для успешной работы программиста.
- 12. ИКТ-компетентность это

1. уверенное владение пользователем всеми составляющими навыками ИКТ-грамотности для решения возникающих вопросов в учебной и иной деятельности;

- 2. умение набирать тексты с большой скоростью печати:
- 3. знание различных компьютерных программ и использование их для обработки информации;
- 4. использование цифровых технологий, инструментов коммуникации для получения доступа к информа-

нии

- 13. Преимущества использования компьютера в обучении:
- 1. адаптивность учебного материала;
- 2. облегчение работы учителя;
- 3. интерактивность (взаимодействие с учащимся, имитирующее естественное общение);
- 4. экономия средств на приобретение учебных пособий;
- 5. подконтрольность индивидуальной работы обучаемых во внеучебное время.
- 14. Цифровые образовательные ресурсы это -

1. коллекция электронных объектов, которую можно использовать с разными целями, в разных сочетаниях, в различных формах организации учебной деятельности;

- 2. набор учебных программ;
- 3. цифровые энциклопедии;
- 4. электронные учебные занятия.

15. Отличие цифровых образовательных ресурсов от традиционного «бумажного» учебника -

- 1. наличие большого количества иллюстраций;
- 2. интерактивность обучения, стимулирующая активную деятельность обучаемого и мотивацию обуче-

#### :кин

- 3. обеспечение целостности и непрерывности дидактического цикла обучения;
- 4. экономия средств на производство бумаги и печать учебников.

16. Соотнесите предложенный цифровых образовательных ресурсов и дидактические цели его использова-

ния

- 1. контроль знаний;
- 2. виртуальный эксперимент
- 3. наглялно-иллюстративный

17. Рабочий стол в операционной системе Windows - это...

- 1. панель задач:
- 2. весь экран:
- 3. ярлык;
- 4. икона;

18. Основные приемы работы с файлами и папками в операционной системе Windows можно производить с помошью:

- 1. окна «Мои документы»;
- 2. окна «Сетевое окружение»;<br>3. программы «Проводник»;
- 
- 4. программы «Поиск».

19. Понятие «технология обучения» первоначально связывалось:

а) с появлением в обучении технических средств;

б) с реформой образования;

в) с научно-техническим прогрессом.

20. Рассмотрение педагогических технологий как части педагогической науки соответствует. аспекту их анализа:

а) научному;

б) процессуально-описательному;

в) описательно-лейственному:

г) частнонаучному.

## Методические материалы, определяющие процедуру оценивания

Процедура оценивания сформированности индикаторов достижения компетенций и опыта деятельности в процессе изучения дисциплины при проведении текущего контроля знаний проводится путем выполнения заданий теста на практических занятиях. Тестирование проводится после изучения соответствующей темы дисциплины. При подготовке к тестированию обучающимся рекомендуется использовать материал по дисциплине. Обучающемуся выдается вариант письменного или компьютерного теста (система Moodle). Оценка проводится посредством интегральной (целостной) двухуровневой шкалы.

## ОПИСАНИЕ МАТЕРИАЛЬНО-ТЕХНИЧЕСКОЙ БАЗЫ ПО ДИСЦИПЛИНЕ Интерактивные технологии в профессиональной подготовке

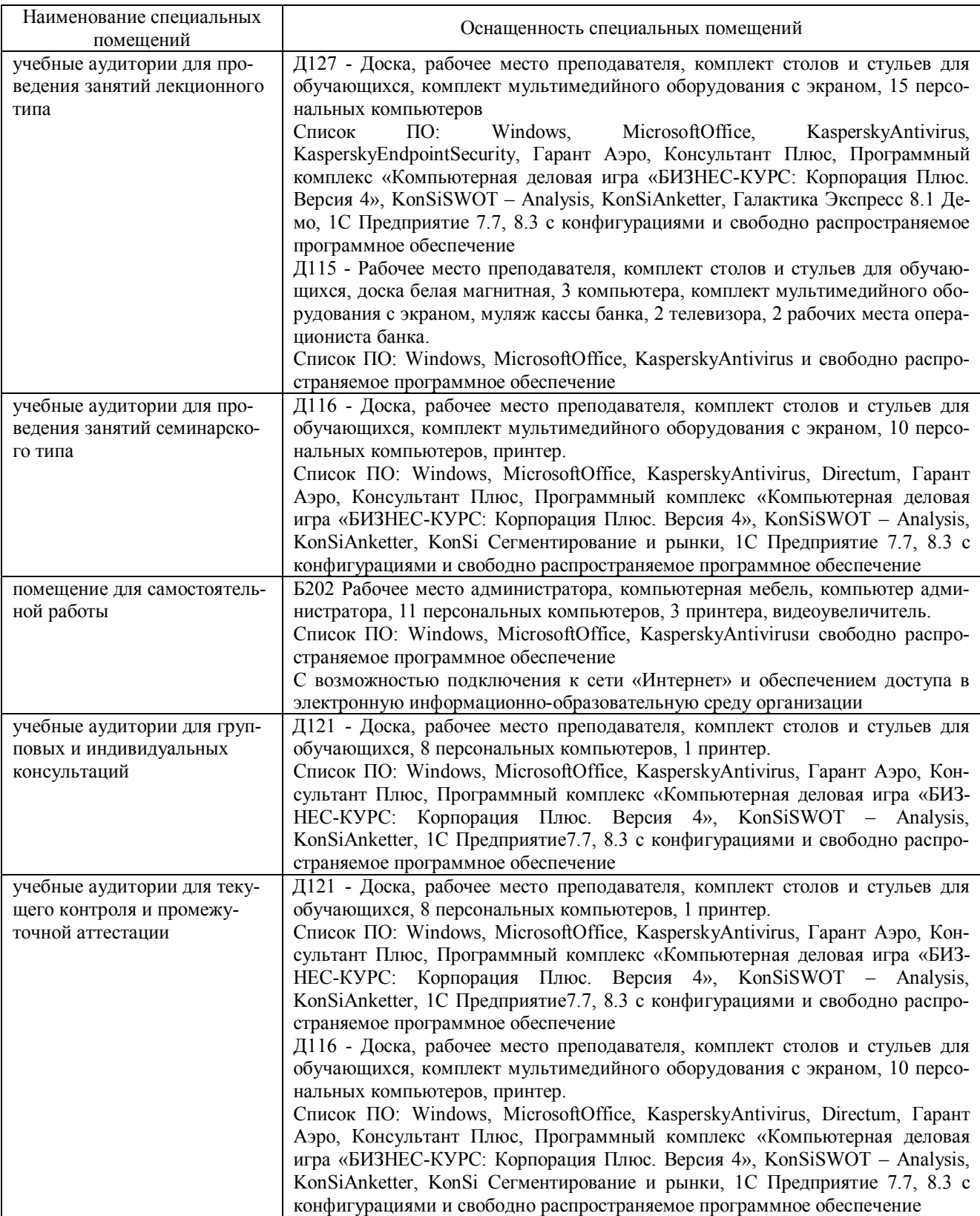

## Перечень периодических изданий, рекомендуемый по дисциплине Интерактивные технологии в профессиональной подготовке

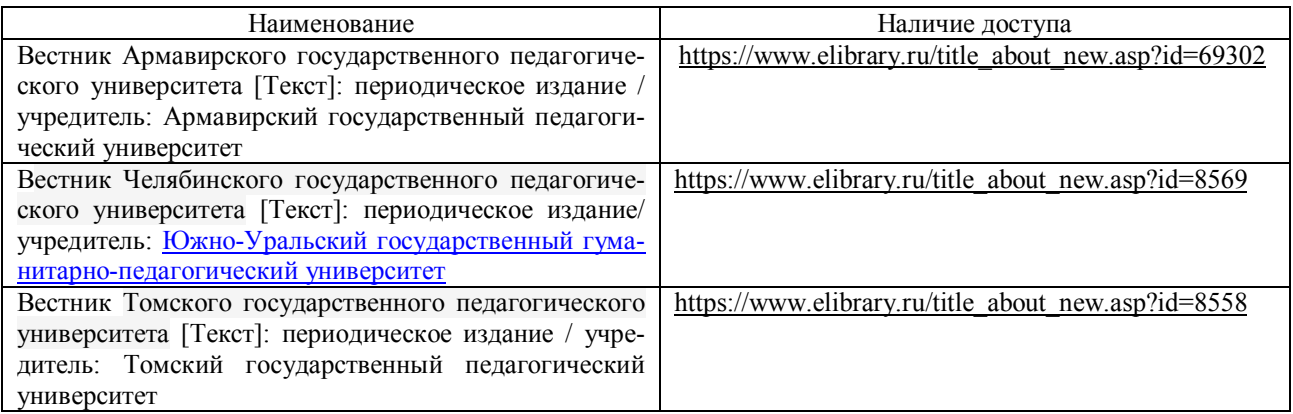